# **r6statsapi**

**flare**

**Sep 08, 2021**

## **DOCUMENTATION CONTENTS:**

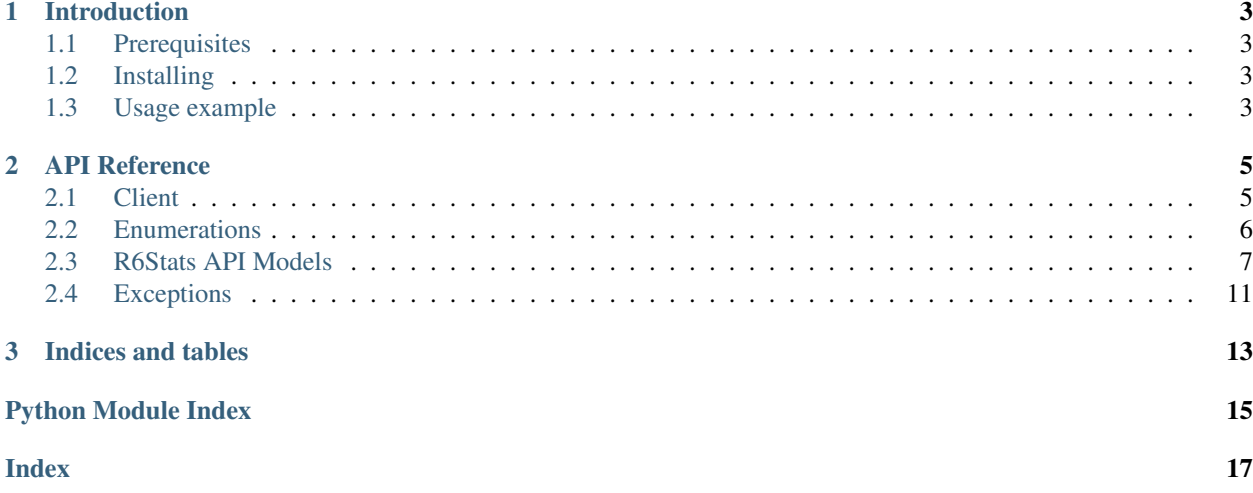

This is the documentation for a wrapper for the R6Stats API website.

### **CHAPTER**

### **ONE**

### **INTRODUCTION**

<span id="page-6-0"></span>This is the documentation for the R6Stats API wrapper in python.

### <span id="page-6-1"></span>**1.1 Prerequisites**

r6stats works with Python 3.7 or higher.

### <span id="page-6-2"></span>**1.2 Installing**

```
# Linux/Mac
python3.7 -m pip install -U r6statsapi
# Windows
py -3.7 -m pip install -U r6statsapi
```
### <span id="page-6-3"></span>**1.3 Usage example**

You can easily create a client using the class  $r6statsapi$ . Client. Here's simple example showing how you can get player stats with this library:

```
import asyncio
import r6statsapi
loop = asyncio.get_event_loop()
client = r6statsapi.Client("TOKEN")
players = loop.run_until_complete(
    client.get_generic_stats('flareee', r6statsAPI.Platform.uplay)
)
```
### **CHAPTER**

### **TWO**

### **API REFERENCE**

### <span id="page-8-3"></span><span id="page-8-1"></span><span id="page-8-0"></span>**2.1 Client**

<span id="page-8-2"></span>**class** r6statsapi.**Client**(*token*, *\**, *loop = None*)

**await get\_generic\_stats**(*player*, *platform*) → r6statsapi.player.Player Get generic player statistics.

player: str Name of the player to search.

platform: Platform Platform to search.

Returns Requested player stats

Return type *[Player](#page-10-1)*

**await get\_seasonal\_stats**(*player*, *platform*) → r6statsapi.player.Seasonal Get seasonal player statistics.

player: str Name of the player to search.

platform: Platform Platform to search.

Returns Requested players seasonal stats

Return type Season

**await get\_operators\_stats**(*player*, *platform*) → r6statsapi.player.Operators Get a players operator statistics.

player: str Name of the player to search.

platform: Platform Platform to search.

Returns Requested players operator statistics

Return type *[Operators](#page-11-0)*

**await get\_weapon\_stats**(*player*, *platform*) → r6statsapi.player.Weapons Get weapon player statistics.

player: str Name of the player to search.

platform: Platform Platform to search.

Returns Requested players weapon stats

#### Return type *[Weapons](#page-11-1)*

<span id="page-9-2"></span>**await get\_weaponcategory\_stats**(*player*, *platform*) → r6statsapi.player.WeaponCategories Get a players weapin category statistics.

player: str Name of the player to search.

platform: Platform Platform to search.

Returns Requested a players weapon category stats

Return type *[WeaponCategories](#page-12-0)*

**await get\_queue\_stats**(*player*, *platform*) → r6statsapi.player.Queue Get a players queue statistics.

player: str Name of the player to search.

platform: Platform Platform to search.

Returns Requested player stats

Return type *[Queue](#page-13-0)*

**await get\_gamemode\_stats**(*player*, *platform*) → r6statsapi.player.Gamemodes Get gamemode player statistics.

player: str Name of the player to search.

platform: Platform Platform to search.

Returns Requested player stats

Return type *[Gamemodes](#page-13-1)*

```
await get_leaderboard(platform, region = <Regions.all: 'All Regions'>, page = 1) \rightarrowr6statsapi.player.Leaderboard
```
Get gamemode player statistics.

platform: Platform Platform to search.

region: Regions Region to search.

page: int Page to search, max = 50.

Returns Requested player stats

Return type *[Leaderboard](#page-14-1)*

### <span id="page-9-0"></span>**2.2 Enumerations**

The API provides some enumerations for certain types of string to avoid the API from being stringly typed in case the strings change in the future.

All enumerations are subclasses of enum. Enum.

Each class has a str() method which will return a friendly version of the enum.

<span id="page-9-1"></span>**class** r6statsapi.**Platform** Platform names.

```
uplay = 'UPLAY'
         UPlay/PC Network
    psn = 'PSN'
         The Playstation Network
    xbox = 'XBL'
         Xbox Live
    xbl = 'XBL'
         Alias of xbox
    ps4 = 'PSN'
         Alias of psn
    pc = 'UPLAY'
         Alias of uplay
class r6statsapi.Regions
    R6Stats Regions.
    all = 'All Regions'
         All Regions
    ncsa = 'North America'
         North America
    emea = 'Europe'
         Europe
    apac = 'Asia'
         Asia
    eu = 'Europe'
         Alias of emea
    na = 'North America'
         Alias of ncsa
    asia = 'Asia'
         Alias of asia
```
### <span id="page-10-0"></span>**2.3 R6Stats API Models**

<span id="page-10-1"></span>Models are classes that are received from R6Stats API.

```
class r6statsapi.player.Player(*, platform, data)
     "Player() Represents R6 Player
     platform
```
Player's platform.

Type [Platform](#page-9-1)

**username**

Player's username (display name)

Type [str](https://docs.python.org/3/library/stdtypes.html#str)

**avatar\_url\_256** Player's 256x256 Avatar Type [str](https://docs.python.org/3/library/stdtypes.html#str)

<span id="page-11-2"></span>**avatar\_url\_146**

Player's 146x146 Avatar

Type [str](https://docs.python.org/3/library/stdtypes.html#str)

#### **aliases**

List of previous user aliases.

Type [list](https://docs.python.org/3/library/stdtypes.html#list)

#### **level**

Player's level.

Type [int](https://docs.python.org/3/library/functions.html#int)

#### **lootbox\_probability**

Player's probability of getting a lootbox.

Type [int](https://docs.python.org/3/library/functions.html#int)

**total\_xp**

Players total XP.

Type [int](https://docs.python.org/3/library/functions.html#int)

<span id="page-11-0"></span>**class** r6statsapi.player.**Operators**(*\**, *platform*, *data*) "Operators() Represents R6 Player

**platform**

Player's platform.

Type [Platform](#page-9-1)

#### **username**

Player's username (display name)

Type [str](https://docs.python.org/3/library/stdtypes.html#str)

**avatar\_url\_256** Player's 256x256 Avatar

Type [str](https://docs.python.org/3/library/stdtypes.html#str)

**avatar\_url\_146** Player's 146x146 Avatar

Type [str](https://docs.python.org/3/library/stdtypes.html#str)

#### **operators**

Player's operator stats mapped to a dictionary.

Type [dict](https://docs.python.org/3/library/stdtypes.html#dict)

<span id="page-11-1"></span>**class** r6statsapi.player.**Weapons**(*\**, *platform*, *data*) "Weapons() Represents R6 Player

#### **platform**

Player's platform.

#### Type [Platform](#page-9-1)

#### **username**

Player's username (display name)

Type [str](https://docs.python.org/3/library/stdtypes.html#str)

<span id="page-12-1"></span>**avatar\_url\_256** Player's 256x256 Avatar

Type [str](https://docs.python.org/3/library/stdtypes.html#str)

**avatar\_url\_146**

Player's 146x146 Avatar

Type [str](https://docs.python.org/3/library/stdtypes.html#str)

#### **weapons**

Player's weapons stats mapped to a dictionary.

#### Type [dict](https://docs.python.org/3/library/stdtypes.html#dict)

**class** r6statsapi.player.**Seasonal**(*\**, *platform*, *data*) "Seasonal() Represents R6 Player

#### **platform**

Player's platform.

#### Type [Platform](#page-9-1)

#### **username**

Player's username (display name)

Type [str](https://docs.python.org/3/library/stdtypes.html#str)

**avatar\_url\_256** Player's 256x256 Avatar

Type [str](https://docs.python.org/3/library/stdtypes.html#str)

**avatar\_url\_146** Player's 146x146 Avatar

Type [str](https://docs.python.org/3/library/stdtypes.html#str)

#### **seasons**

Player's seasonal stats mapped to a dictionary.

#### Type [dict](https://docs.python.org/3/library/stdtypes.html#dict)

<span id="page-12-0"></span>**class** r6statsapi.player.**WeaponCategories**(*\**, *platform*, *data*) "WeaponCategories() Represents R6 Player

#### **platform**

Player's platform.

#### Type [Platform](#page-9-1)

#### **username**

Player's username (display name)

#### Type [str](https://docs.python.org/3/library/stdtypes.html#str)

**avatar\_url\_256** Player's 256x256 Avatar

Type [str](https://docs.python.org/3/library/stdtypes.html#str)

**avatar\_url\_146**

Player's 146x146 Avatar

Type [str](https://docs.python.org/3/library/stdtypes.html#str)

#### <span id="page-13-2"></span>**weapon\_categories**

Player's weapon categort stats mapped to a dictionary.

#### Type [dict](https://docs.python.org/3/library/stdtypes.html#dict)

<span id="page-13-1"></span>**class** r6statsapi.player.**Gamemodes**(*\**, *platform*, *data*) "Gamemodes() Represents R6 Player

#### **platform**

Player's platform.

#### Type [Platform](#page-9-1)

#### **username**

Player's username (display name)

Type [str](https://docs.python.org/3/library/stdtypes.html#str)

#### **avatar\_url\_256**

Player's 256x256 Avatar

#### Type [str](https://docs.python.org/3/library/stdtypes.html#str)

#### **avatar\_url\_146**

Player's 146x146 Avatar

Type [str](https://docs.python.org/3/library/stdtypes.html#str)

#### **bomb**

Player's bomb stats mapped to a dictionary.

Type [dict](https://docs.python.org/3/library/stdtypes.html#dict)

#### **secure\_area**

Player's secure area stats mapped to a dictionary.

#### Type [dict](https://docs.python.org/3/library/stdtypes.html#dict)

#### **hostage**

Player's hostage stats mapped to a dictionary.

#### Type [dict](https://docs.python.org/3/library/stdtypes.html#dict)

<span id="page-13-0"></span>**class** r6statsapi.player.**Queue**(*\**, *platform*, *data*) "Queue() Represents R6 Player

#### **platform**

Player's platform.

#### Type [Platform](#page-9-1)

#### **username**

Player's username (display name)

#### Type [str](https://docs.python.org/3/library/stdtypes.html#str)

**avatar\_url\_256** Player's 256x256 Avatar

Type [str](https://docs.python.org/3/library/stdtypes.html#str)

### **avatar\_url\_146**

Player's 146x146 Avatar

Type [str](https://docs.python.org/3/library/stdtypes.html#str)

#### <span id="page-14-3"></span>**casual**

Player's casual stats mapped to a dictionary.

Type [dict](https://docs.python.org/3/library/stdtypes.html#dict)

#### **ranked**

Player's ranked stats mapped to a dictionary.

Type [dict](https://docs.python.org/3/library/stdtypes.html#dict)

**other**

Player's other stats mapped to a dictionary.

Type [dict](https://docs.python.org/3/library/stdtypes.html#dict)

<span id="page-14-1"></span>**class** r6statsapi.player.**Leaderboard**(*\**, *platform*, *region*, *data*) "Leaderboard'() Represents R6 Leaderboard

#### **platform**

Leaderboard platform.

Type [Platform](#page-9-1)

**region**

Leaderboard region

Type [Regions](#page-10-2)

#### **leaderboard**

Leaderboard mapped to a list of dictionarys.

Type [list](https://docs.python.org/3/library/stdtypes.html#list)

### <span id="page-14-0"></span>**2.4 Exceptions**

The following exceptions are thrown by the library.

```
exception r6statsapi.errors.R6StatsApiException
    Bases: Exception
```
Base exception class for R6Stats API.

```
exception r6statsapi.errors.Unauthorized
    Bases: r6statsapi.errors.R6StatsApiException
```
Exception that's thrown when status code 401 occurs.

Invalid token.

**exception** r6statsapi.errors.**InternalError** Bases: [r6statsapi.errors.R6StatsApiException](#page-14-2)

Exception that's thrown when the service has an Internal Error caused by HTTP Codes 501 or 503.

**exception** r6statsapi.errors.**PlayerNotFound**

Bases: [r6statsapi.errors.R6StatsApiException](#page-14-2)

Exception that's thrown when a player is not found or there is no records availabe. Status Code 404.

**exception** r6statsapi.errors.**HTTPException**(*response*, *data*) Bases: [r6statsapi.errors.R6StatsApiException](#page-14-2)

Exception that's thrown when an HTTP request fails. .. attribute:: response

<span id="page-15-0"></span>The response of the failed HTTP request.

### type aiohttp.ClientResponse

#### **status**

The status code of the HTTP request.

Type [int](https://docs.python.org/3/library/functions.html#int)

#### **message**

Details about error.

Type [str](https://docs.python.org/3/library/stdtypes.html#str)

### **CHAPTER**

## **THREE**

## **INDICES AND TABLES**

- <span id="page-16-0"></span>• genindex
- modindex
- search

## **PYTHON MODULE INDEX**

<span id="page-18-0"></span>r

r6statsapi.errors, [11](#page-14-2) r6statsapi.player, [7](#page-10-1)

### **INDEX**

### <span id="page-20-0"></span>A

aliases (*r6statsapi.player.Player attribute*), [8](#page-11-2) all (*r6statsapi.Regions attribute*), [7](#page-10-3) apac (*r6statsapi.Regions attribute*), [7](#page-10-3) asia (*r6statsapi.Regions attribute*), [7](#page-10-3) avatar\_url\_146 (*r6statsapi.player.Gamemodes attribute*), [10](#page-13-2) avatar\_url\_146 (*r6statsapi.player.Operators attribute*), [8](#page-11-2) avatar\_url\_146 (*r6statsapi.player.Player attribute*), [8](#page-11-2) avatar\_url\_146 (*r6statsapi.player.Queue attribute*), [10](#page-13-2) avatar\_url\_146 (*r6statsapi.player.Seasonal attribute*), [9](#page-12-1) avatar\_url\_146 (*r6statsapi.player.WeaponCategories attribute*), [9](#page-12-1) avatar\_url\_146 (*r6statsapi.player.Weapons attribute*), [9](#page-12-1) avatar\_url\_256 (*r6statsapi.player.Gamemodes attribute*), [10](#page-13-2) avatar\_url\_256 (*r6statsapi.player.Operators attribute*), [8](#page-11-2) avatar\_url\_256 (*r6statsapi.player.Player attribute*), [7](#page-10-3) avatar\_url\_256 (*r6statsapi.player.Queue attribute*), [10](#page-13-2) avatar\_url\_256 (*r6statsapi.player.Seasonal attribute*), [9](#page-12-1) avatar\_url\_256 (*r6statsapi.player.WeaponCategories attribute*), [9](#page-12-1) avatar\_url\_256 (*r6statsapi.player.Weapons attribute*), [8](#page-11-2) B

bomb (*r6statsapi.player.Gamemodes attribute*), [10](#page-13-2)

### C

casual (*r6statsapi.player.Queue attribute*), [10](#page-13-2) Client (*class in r6statsapi*), [5](#page-8-3)

### E

emea (*r6statsapi.Regions attribute*), [7](#page-10-3) eu (*r6statsapi.Regions attribute*), [7](#page-10-3)

### G

```
Gamemodes (class in r6statsapi.player), 10
get_gamemode_stats() (r6statsapi.Client method),
        6
get_generic_stats() (r6statsapi.Client method),
        5
get_leaderboard() (r6statsapi.Client method), 6
get_operators_stats() (r6statsapi.Client
        method), 5
get_queue_stats() (r6statsapi.Client method), 6
get_seasonal_stats() (r6statsapi.Client method),
        5
get_weapon_stats() (r6statsapi.Client method), 5
get_weaponcategory_stats() (r6statsapi.Client
        method), 6
```
### H

hostage (*r6statsapi.player.Gamemodes attribute*), [10](#page-13-2) HTTPException, [11](#page-14-3)

InternalError, [11](#page-14-3)

### L

I

Leaderboard (*class in r6statsapi.player*), [11](#page-14-3) leaderboard (*r6statsapi.player.Leaderboard attribute*), [11](#page-14-3) level (*r6statsapi.player.Player attribute*), [8](#page-11-2) lootbox\_probability (*r6statsapi.player.Player attribute*), [8](#page-11-2)

### M

message (*r6statsapi.errors.HTTPException attribute*), [12](#page-15-0)

### N

na (*r6statsapi.Regions attribute*), [7](#page-10-3) ncsa (*r6statsapi.Regions attribute*), [7](#page-10-3)

## O

Operators (*class in r6statsapi.player*), [8](#page-11-2) operators (*r6statsapi.player.Operators attribute*), [8](#page-11-2) other (*r6statsapi.player.Queue attribute*), [11](#page-14-3)

## P

pc (*r6statsapi.Platform attribute*), [7](#page-10-3) Platform (*class in r6statsapi*), [6](#page-9-2) platform (*r6statsapi.player.Gamemodes attribute*), [10](#page-13-2) platform (*r6statsapi.player.Leaderboard attribute*), [11](#page-14-3) platform (*r6statsapi.player.Operators attribute*), [8](#page-11-2) platform (*r6statsapi.player.Player attribute*), [7](#page-10-3) platform (*r6statsapi.player.Queue attribute*), [10](#page-13-2) platform (*r6statsapi.player.Seasonal attribute*), [9](#page-12-1) platform (*r6statsapi.player.WeaponCategories attribute*), [9](#page-12-1) platform (*r6statsapi.player.Weapons attribute*), [8](#page-11-2) Player (*class in r6statsapi.player*), [7](#page-10-3) PlayerNotFound, [11](#page-14-3) ps4 (*r6statsapi.Platform attribute*), [7](#page-10-3) psn (*r6statsapi.Platform attribute*), [7](#page-10-3)

## Q

Queue (*class in r6statsapi.player*), [10](#page-13-2)

## R

r6statsapi.errors (*module*), [11](#page-14-3) r6statsapi.player (*module*), [7](#page-10-3) R6StatsApiException, [11](#page-14-3) ranked (*r6statsapi.player.Queue attribute*), [11](#page-14-3) region (*r6statsapi.player.Leaderboard attribute*), [11](#page-14-3) Regions (*class in r6statsapi*), [7](#page-10-3)

## S

Seasonal (*class in r6statsapi.player*), [9](#page-12-1) seasons (*r6statsapi.player.Seasonal attribute*), [9](#page-12-1) secure\_area (*r6statsapi.player.Gamemodes attribute*), [10](#page-13-2) status (*r6statsapi.errors.HTTPException attribute*), [12](#page-15-0)

## T

total\_xp (*r6statsapi.player.Player attribute*), [8](#page-11-2)

## $\mathsf{U}$

```
Unauthorized, 11
uplay (r6statsapi.Platform attribute), 6
username (r6statsapi.player.Gamemodes attribute), 10
username (r6statsapi.player.Operators attribute), 8
username (r6statsapi.player.Player attribute), 7
username (r6statsapi.player.Queue attribute), 10
username (r6statsapi.player.Seasonal attribute), 9
username (r6statsapi.player.WeaponCategories at-
         tribute), 9
```
username (*r6statsapi.player.Weapons attribute*), [8](#page-11-2)

### W

weapon\_categories (*r6statsapi.player.WeaponCategories attribute*), [9](#page-12-1)

WeaponCategories (*class in r6statsapi.player*), [9](#page-12-1) Weapons (*class in r6statsapi.player*), [8](#page-11-2) weapons (*r6statsapi.player.Weapons attribute*), [9](#page-12-1)

### X

xbl (*r6statsapi.Platform attribute*), [7](#page-10-3) xbox (*r6statsapi.Platform attribute*), [7](#page-10-3)